# **chicken-gtk2**

# **version <unreleased>**

**Tony Garnock-Jones**

#### **chicken-gtk2: version <unreleased>**

by Tony Garnock-Jones

Published Mon May 19 21:00:15 BST 2003 Copyright © 2002 by Tony Garnock-Jones

Describes installation and use of the chicken-gtk2 Chicken Scheme binding to GTK+ v2.0.

# **Table of Contents**

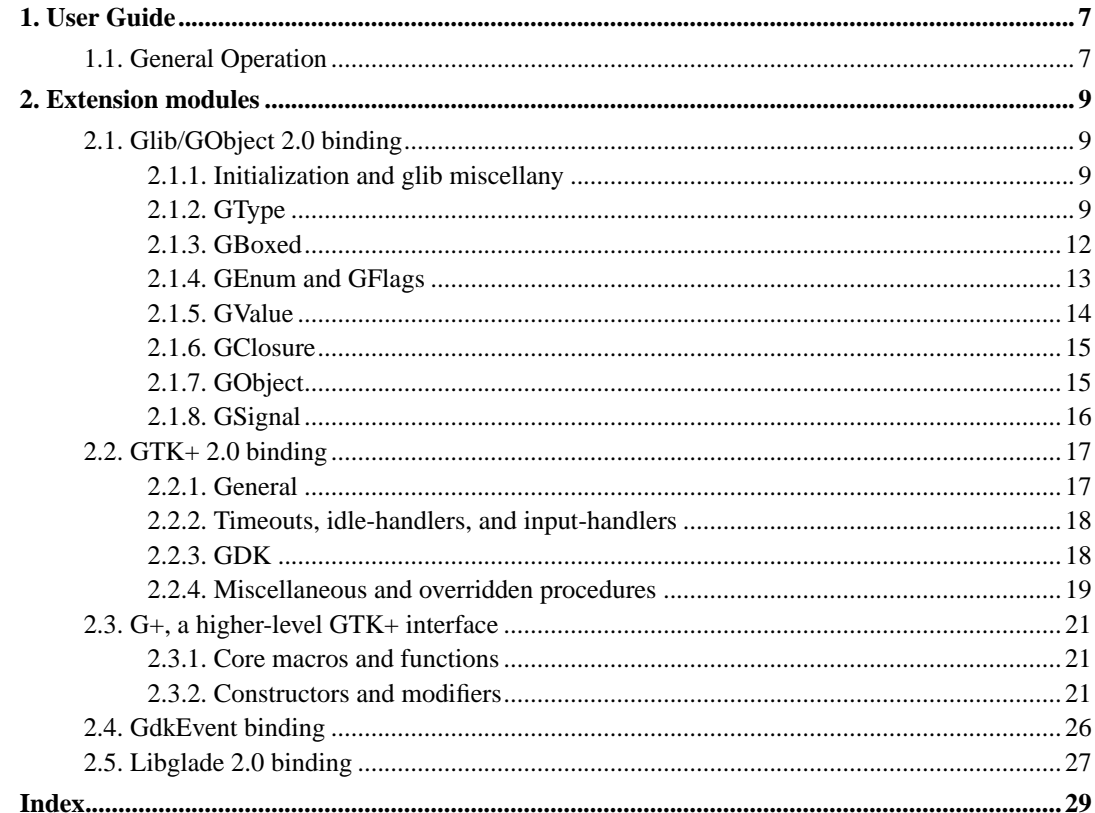

# <span id="page-6-0"></span>**Chapter 1. User Guide**

<span id="page-6-1"></span>**1.1. General Operation**

*Chapter 1. User Guide*

## <span id="page-8-1"></span><span id="page-8-0"></span>**Chapter 2. Extension modules**

### **2.1. Glib/GObject 2.0 binding**

```
(require 'gobject)
```
The gobject extension module provides a wrapping for a subset of the features offered by GLib version 2.0. Currently it exposes a partial API for manipulating GType, GBoxed, GEnum, GFlags, GValue, GClosure, GObject and GSignal types and values.

### <span id="page-8-4"></span><span id="page-8-2"></span>**2.1.1. Initialization and glib miscellany**

**procedure:** (g-warning args ...)

Delegates to the C function g\_warning to produce a warning message using the GLib logging facility.

#### <span id="page-8-3"></span>**2.1.2. GType**

GType is the GLib Runtime type identification and management system. Most of the datatypes used in GLib (and GDK/GTK+ etc) are registered with the GType system.

A certain amount of introspection over the GType system is possible. GType itself does not provide information about methods on objects, but does allow enumeration of object properties, signals, superclasses and subclasses, and also provides information on the allowable values of enumerations (GEnum) and flags (GFlags).

The combination of the following procedures and variables ought to allow access to much of the available metainformation:

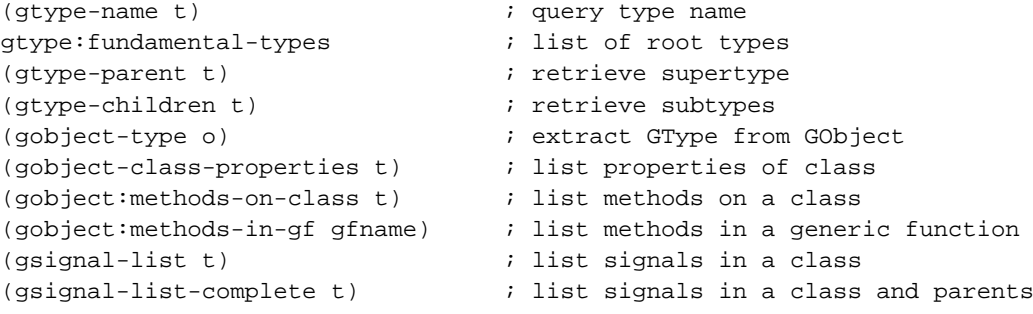

Since GType does not collect the information returned by gobject: methods-on-class or gobject:methods-in-gf itself, explicit calls to gobject:register-method! are required to fill in the associated datastructures.

Much of the introspection API is described in the sections devoted to each major grouping of GType instances.

**record:** (make-gtype number)

Represents a GType instance - a representation of a type known to the GLib system. The number is the unsigned-long GType value as used in C.

<span id="page-9-2"></span>**procedure:** (gtype-name t)

Given a gtype record, returns the name associated with the GType as a string.

<span id="page-9-6"></span>**procedure:** (wrap-gtype num)

Wraps a GType number in a gtype record. If num is zero (the invalid GType), #f is returned.

<span id="page-9-1"></span>**procedure:** (gtype-from-name name)

Looks up a GType by name, wrapping it in a gtype record. Returns  $#f$  if the type name is not found.

<span id="page-9-3"></span>**procedure:** (raw-gtype->fundamental num)

Given a GType number (not a record!), returns the GType number of its ultimate parent type - the root of the inheritance tree for the passed-in GType.

<span id="page-9-0"></span>**procedure:** (gtype->fundamental t)

As for raw-gtype->fundamental, but takes and returns a gtype record instead of a raw GType number.

<span id="page-9-7"></span>**procedure:** (wrap-gtype-fundamental num)

Produces a gtype record from a fundamental type number, using the C macro G\_TYPE\_MAKE\_FUNDAMENTAL.

<span id="page-9-4"></span>**procedure:** (raw-unmake-gtype-fundamental num)

Converts a GType number to its raw fundamental-GType number by shifting right by G\_TYPE\_FUNDAMENTAL\_SHIFT.

<span id="page-9-5"></span>**procedure:** (unwrap-qtype-fundamental t)

As for raw-unmake-gtype-fundamental, but takes a record instead of a GType number.

<span id="page-9-8"></span>**variable:** gtype:...

The *gtype*:... variables correspond to the fundamental types defined in  $qtype$ .h as G\_TYPE  $\dots$ .

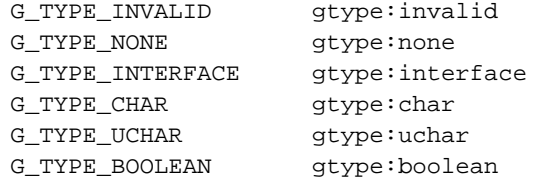

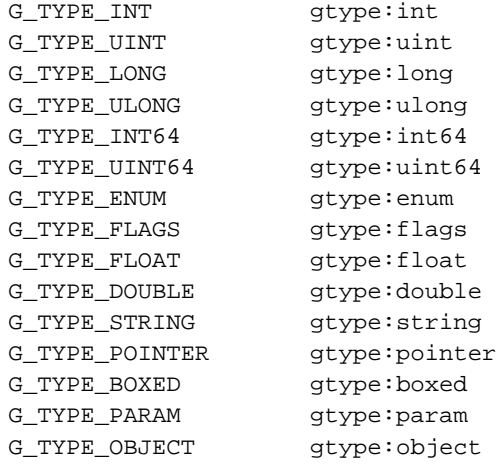

<span id="page-10-4"></span>**variable:** gtype:fundamental-types

Collects all the fundamental (root) types together in a list.

```
procedure: (gtype-...? t)
```
Predicates for examining attributes of GType records.

```
gtype-fundamental? G_TYPE_IS_FUNDAMENTAL
gtype-derived? G_TYPE_IS_DERIVED
gtype-interface? G_TYPE_IS_INTERFACE
gtype-classed? G_TYPE_IS_CLASSED
gtype-instantiatable? G_TYPE_IS_INSTANTIATABLE
gtype-derivable? G_TYPE_IS_DERIVABLE
gtype-deep-derivable? G_TYPE_IS_DEEP_DERIVABLE
gtype-abstract? G_TYPE_IS_ABSTRACT
gtype-value-abstract? G_TYPE_IS_VALUE_ABSTRACT
gtype-has-value-table? G_TYPE_IS_HAS_VALUE_TABLE
```
<span id="page-10-3"></span>**procedure:** (gtype-parent t)

Returns the parent type of the passed-in gtype record.

<span id="page-10-1"></span>**procedure:** (gtype-depth t)

<span id="page-10-2"></span>Returns the depth in the inheritance tree of the passed-in gtype record. A fundamental (root) type has depth 1, its child types have depth 2, and so forth.

```
procedure: (gtype-next-base leaf-t root-t)
```
Given a leaf-t and a root-t which is contained in its ancestry, return the type that  $\text{root}-\text{t}$  is the immediate parent of. In other words, this function determines the type that is derived directly from root-t which is also a base class of leaf-t. Given a root type and a leaf type, this function can be used to determine the types and order in which the leaf type is descended from the root type<sup>1</sup>.

<span id="page-11-5"></span>**procedure:** (gtype-isa? t is-a-t)

Returns  $\#t$  if  $t$  is equal to, or a subtype of, is-a-t; otherwise returns  $\#t$ .

<span id="page-11-3"></span>**procedure:** (gtype-children t)

Returns a list of child types of the passed-in gtype record.

<span id="page-11-4"></span>**procedure:** (gtype-interfaces t)

Returns a list of the interfaces supported by the passed-in gtype record.

#### <span id="page-11-0"></span>**2.1.3. GBoxed**

Boxed types are non-reference-counted, explicitly allocated, copied and freed structures. Each boxed type has a pair of associated copy and free routines, which are called automatically when pointers to GBoxed instances are put under the control of wrap-gboxed.

```
record: (make-gboxed type pointer)
```
Represents a wrapped instance of a GBoxed type. type is the gtype record that is the type of the boxed value;  $pointer$  is the C pointer pointing to the boxed value. Do not call make-gboxed directly - usually, wrap-gboxed is more appropriate (as it arranges for reference-counting/finalization where make-gboxed does not).

<span id="page-11-1"></span>**procedure:** (gboxed-copy-hook (#:optional new-value))

Gets (or sets, if the optional argument is supplied) the current value of the hook function called when a GBoxed instance is to be copied. The default hook is the C function g\_boxed\_copy. The hook function should take an unsigned long (GType) and a c-pointer, and should return a c-pointer.

<span id="page-11-2"></span>**procedure:** (gboxed-finalizer-hook (#:optional new-value))

Gets (or sets, if the optional argument is supplied) the current value of the hook function called when a GBoxed instance is to be destroyed. The default hook does nothing. The hook function should accept an unsigned long (GType) and a c-pointer.

<span id="page-11-6"></span>**procedure:** (wrap-gboxed type ptr (#:optional copy?))

If ptr is non-#f and non-NULL, calls g\_boxed\_copy on it, wraps it in a gboxed record, and arranges for  $\alpha$  boxed free to be called on the copied pointer when the gboxed record is garbage collected. type is required to decide which copying/freeing procedures to use.

The optional copy? parameter defaults to  $\#t$ : it controls whether the pointer is to be copied before being wrapped. If #f, the passed-in pointer is wrapped without being copied first. Use this only if you know what you are doing, otherwise you can introduce "double-free" problems to your program. copy? does not control finalization: all records returned by wrap-gboxed are finalized with g\_boxed\_free when they are garbage collected, whether they were copied originally or not.

<span id="page-12-6"></span>**procedure:** (null-gboxed)

Returns the GBoxed equivalent of the null pointer.

#### <span id="page-12-0"></span>**2.1.4. GEnum and GFlags**

The GType API provides information about enumeration and flags types registered with the system. The associated wrappers provide convenience functions for introspection and translation between enumeration/flag nicknames and numbers.

```
procedure: (genum-info t)
```
Retrieves a list of information about the values in the enumeration GType record passed in.

<span id="page-12-4"></span>**procedure:** (make-genum-number->nick t)

Returns a procedure that when given a number returns the associated nickname from the enumeration GType record passed in.

```
((make-genum-number->nick (gtype-from-name "GtkJustification"))
3)
==> fill
```
<span id="page-12-3"></span>**procedure:** (make-genum-nick->number t)

Returns a procedure that when given a symbol returns the associated number from the enumeration GType record passed in.

```
((make-genum-nick->number (gtype-from-name "GtkJustification"))
 'fill)
==> 3
```
<span id="page-12-2"></span>**procedure:** (gflags-info t)

Retrieves a list of information about the available values in the flags GType record passed in.

```
procedure: (make-gflags->number t)
```
Returns a procedure that when given a list of symbols returns the bitwise or of the associated numbers from the flags GType record passed in.

```
((make-gflags->number (gtype-from-name "GdkWindowState"))
 '(iconified sticky))
== 10
```

```
procedure: (make-number->gflags t)
```
Returns a procedure that when given a number returns the list of symbols making up that number, from the flags GType record passed in.

```
((make-number->gflags (gtype-from-name "GdkWindowState"))
10)
==> (sticky iconified)
```
#### <span id="page-13-0"></span>**2.1.5. GValue**

GValue is a subtype of GBoxed which is a polymorphic value cell - it can hold any of the fundamental types and their subclasses. The wrapper provides conversion routines between Scheme objects and GValue instances.

```
procedure: (raw-gvalue-type gvalue-pointer)
```
Given a C pointer to a GValue object, returns the GType number associated with the GValue.

```
procedure: (gvalue-type gv)
```
Given a properly boxed GValue, returns the gtype record associated with the GValue.

```
procedure: (gvalue->object gv)
```
Extracts a Scheme object from the passed-in boxed GValue. (Also accepts a raw pointer to a GValue object, instead of a properly boxed GValue, for internal implementation use.)

```
procedure: (gvalue-empty! gv)
```
Empties a boxed GValue, without altering the type associated with it.

```
procedure: (make-gvalue (#:optional gtype-record))
```
Returns a newly-allocated, boxed GValue, with its type set to the passed in GType record. If gtype-record is omitted, returns a completely blank GValue object, ready for filling in with any type (by, for instance, gtk-tree-model-get-value).

<span id="page-13-7"></span>**procedure:** (raw-gvalue-fill! gvalue-ptr scheme-object)

<span id="page-13-3"></span>Fills a pointer to a GValue object with a value taken from the passed-in Scheme object. If the type of scheme-object is not compatible with the type of gvalue-ptr, returns #f; if the fill operation was otherwise successful, returns #t.

**procedure:** (gvalue-fill! gv o)

Fills a properly boxed GValue object with the value of the passed-in scheme object, as for raw-gvalue-fill!.

```
procedure: (object->gvalue t o)
```
Allocates a new boxed GValue of type t using make-gvalue, fills it using gvalue-fill!, and returns it. If the fill operation failed, an error is signalled.

#### <span id="page-14-0"></span>**2.1.6. GClosure**

Only basic support for GClosures is implemented, using a custom marshalling function (cg\_gclosure\_marshaller). Scheme functions wrapped in GClosure instances are properly collected - when the GClosure object is destroyed, a finalizer function (cg\_gclosure\_finalizer) causes the handle on the scheme function to be released.

GClosures are not usually manipulated explicitly in Scheme code. Usually a function like gsignal-connect (a.k.a. gtk-signal-connect) is used, which transparently manages GClosure instances.

<span id="page-14-5"></span>**procedure:** (make-gclosure fn)

Wrap a scheme function in a GClosure, and return a C pointer to the new GClosure structure. See gsignal-connect.

#### <span id="page-14-1"></span>**2.1.7. GObject**

GObject is the base type for all reference-counted objects in the GType hierarchy.

```
record: (make-gobject pointer)
```
Represents a GObject instance. pointer is the C pointer to the GObject instance. Do not call make-gobject directly - use wrap-gobject instead.

```
procedure: (gobject-type o)
```
Returns the gtype record representing the type of the passed-in GObject.

<span id="page-14-3"></span>**procedure:** (gobject-ref-hook (#:optional new-value))

Gets (or sets, if the optional argument is supplied) the current value of the hook function called when a GObject instance is to be referenced. The default hook is the C function g\_object\_ref. The hook function should take a c-pointer and return a c-pointer.

<span id="page-14-2"></span>**procedure:** (gobject-finalizer-hook (#:optional new-value))

<span id="page-14-7"></span>Gets (or sets, if the optional argument is supplied) the current value of the hook function called when a GObject instance is to be unreferenced. The default hook does nothing. The hook function should accept a c-pointer.

```
procedure: (wrap-gobject p)
```
Given a C pointer to a GObject instance, calls g\_object\_ref on it, constructs a gobject record for it, and registers  $g_{\text{object\_unref}}$  as the finalizer for the new record. If p is #f or the null pointer, #f is returned; otherwise the newly-allocated gobject record is returned.

<span id="page-15-10"></span>**procedure:** (null-gobject)

Returns the GObject equivalent of the null pointer. Useful with functions like gtk-scrolled-window-new.

<span id="page-15-2"></span>**procedure:** (gobject-class-properties t)

Returns a list of the properties supported by instances of the GObject GType record passed in.

```
procedure: (gobject-class-find-property t pname)
```
Returns a property specification for the named property on instances of the GObject GType record passed in, or #f if no property by that name is found on that class.

<span id="page-15-8"></span>**procedure:** (make-gobject-property-getter t pname-symbol-or-string)

Produces a getter function for the passed-in GType and property name.

```
procedure: (gobject-get-property o pname)
```
Retrieves the value of the named property on the GObject instance passed in.

<span id="page-15-9"></span>**procedure:** (make-gobject-property-setter t pname-symbol-or-string)

Produces a setter function for the passed-in GType and property name.

<span id="page-15-4"></span>**procedure:** (gobject-set-property! o pname newval)

Updates the value of the named property on the GObject instance passed in.

**record:** (make-gobject-method name gf class function)

Represents a method associated with a GObject class. name is the name of the method;  $qf$  is the name of the generic function; class is the GType record for the class; and function is the method function itself.

<span id="page-15-6"></span>**procedure:** (gobject:methods-on-class g)

Retrieve a list of all methods supported by the GObject GType passed in.

<span id="page-15-5"></span>**procedure:** (gobject:methods-in-gf gfname)

Retrieve a list of all methods in the named generic function.

<span id="page-15-7"></span>**procedure:** (gobject:register-method! classname gfname methodname function)

<span id="page-15-0"></span>Registers a method on a particular class with the system. This procedure is called by the generated code for the GTK+ wrapper.

#### **2.1.8. GSignal**

Only a partial interface to the GSignal system is supported. In particular, there is no support for signal emission.

<span id="page-16-2"></span>**procedure:** (gsignal-connect o sigdetail fn (#:optional after))

(also known as gtk-signal-connect within the gtk module) Connects fn to the signal (string or symbol) sigdetail on GObject instance o. When the signal is emitted, fn will be called with an argument list appropriate to the particular signal. Returns a number representing the connection which can then be passed into gsignal-handler-disconnect.

```
procedure: (gsignal-disconnect o handlerid)
```
Given an object and a handler connection number as returned by gsignal-connect, disconnects the handler so it will no longer fire when the signal is emitted.

```
procedure: (gsignal-lookup name t)
```
Look up a signal in a class by name; returns zero if the signal is not found for some reason.

```
procedure: (gsignal-query sigid)
```
Returns a list containing information about the signal identified by the signal identifier number passed in.

```
procedure: (gsignal-list t)
```
Returns a list of information about the signals that can be emitted by objects of the passed-in GType record, but not signals that can be emitted by its supertypes.

```
procedure: (gsignal-list-complete t)
```
Returns a list of information about the signals that can be emitted by objects of the passed-in GType record, including the signals that can be emitted by its supertypes.

### <span id="page-16-0"></span>**2.2. GTK+ 2.0 binding**

(require 'gtk)

The gtk extension module provides a wrapping for the GTK+ GUI toolkit library, version 2.0. It depends upon the gobject extension.

#### <span id="page-16-1"></span>**2.2.1. General**

Most of the functions supported by the GTK+ binding extension are automatically generated from \*.defs files, taken from James Henstridge's pygtk GTK+ binding for Python.

The generated code is contained in internal modules which don't need to be required separately they're automatically included when the gtk module is loaded. Some of the generated code is not a good fit for Chicken, so it has been overridden by hand-written code<sup>2</sup> in the gtk module itself.

Generated procedures usually have a name derived from the name of the C function they are wrapping: case is folded to lowercase, and underscores are replaced with hyphens, so for instance gtk\_main\_quit becomes gtk-main-quit.

Methods on wrapped GtkObject subclasses are registered with the introspection facilities of the gobject module with calls to gobject:register-method!.

```
procedure: (gtk-signal-connect object signal-name handler-fn)
```
An alias for gsignal-connect.

```
procedure: (gtk-main)
```
Pass control to the GTK+ main loop. This call does not return until the application indicates it is ready to terminate by calling gtk-main-quit.

<span id="page-17-5"></span>**procedure:** (gtk-main-iteration)

Delegates directly to the C function gtk\_main\_iteration.

#### <span id="page-17-7"></span><span id="page-17-0"></span>**2.2.2. Timeouts, idle-handlers, and input-handlers**

Input handlers are not currently supported.

```
procedure: (gtk-timeout-add interval thunk)
```
Installs a timeout-handling procedure. After interval milliseconds, and every interval thereafter, thunk will be called with no arguments. If thunk returns #f, the timeout-handler will not run again (it will be removed). The semantics are derived from the underlying C procedure, gtk\_timeout\_add. This function returns a gtk:timeout-handle record, which can be passed in to gtk-timeout-remove.

```
procedure: (gtk-timeout-remove handle)
```
Removes a previously-registered timeout handler, using a gtk:timeout-handle record returned by gtk-timeout-add.

<span id="page-17-2"></span>**procedure:** (gtk-idle-add thunk)

Installs thunk as a GTK+ idle handler, as per the C function gtk\_idle\_add. Returns a gtk:idle-handle record, which may be used with gtk-idle-remove.

<span id="page-17-3"></span>**procedure:** (gtk-idle-remove handle)

<span id="page-17-1"></span>Removes a previously installed GTK+ idle handler, using the gtk:idle-handle record returned from gtk-idle-add.

#### <span id="page-18-1"></span>**2.2.3. GDK**

**procedure:** (gdk-color->list c)

Return a list (R G B) of the three colour components contained in a GdkColor structure.

<span id="page-18-11"></span>**procedure:** (list->gdk-color l)

Convert a list (R G B) into a GdkColor boxed object.

<span id="page-18-2"></span>**procedure:** (gdk-color-pixel c)

Extract the pixel value from a GdkColor structure.

<span id="page-18-3"></span>**procedure:** (gdk-color-pixel-set! color newpixel)

Update the pixel value within a GdkColor structure.

<span id="page-18-4"></span>**procedure:** (gdk-rectangle->list r)

Convert a GdkRectangle into a list (x y width height).

<span id="page-18-12"></span>**procedure:** (list->gdk-rectangle l)

Convert a list (x y width height) into a GdkRectangle boxed object.

<span id="page-18-5"></span>**procedure:** (gdk-window-get-pointer w)

Returns multiple values: (x y state), where x and y make up the current pointer coordinate, and state is a list of GdkModifierType symbols.

#### <span id="page-18-9"></span><span id="page-18-0"></span>**2.2.4. Miscellaneous and overridden procedures**

**procedure:** (gtk:gc-idle-timeout (#:optional value))

If value is omitted, returns the current setting for the number of milliseconds of GTK idleness before a GC is forced; otherwise, sets the setting to the passed-in number of milliseconds. Only used when gtk:gc-when-idle has been enabled. Defaults to 1000 milliseconds.

```
procedure: (gtk:gc-when-idle (#:optional value))
```
If value is omitted, returns #t if the GTK-idle-garbage-collector is enabled, or #f otherwise. If value is specified, enables the idle-garbage-collector unless value is #f. Defaults to being switched off.

```
procedure: (gtk-calendar-get-date cal)
```
Retrieve the date selected by a GtkCalendar widget, in the form of a list of three numbers, year, month, day: (2002 10 13).

```
procedure: (gtk-stock-list-ids)
```
Returns a list of all current GTK+ "stock ID" strings.

**procedure:** (gtk-tree-iter-new)

Allocates a new instance of GtkTreeIter, for use with various GTK+ tree model and view functions.

<span id="page-19-1"></span>**procedure:** (gtk-list-store-new coltypes ...)

Creates and returns a new instance of GtkListStore with the same number of columns as parameters to the function call. Each parameter should be a gtype record (as returned by gtype-from-name, for example, or as stored in variables such as *gtype:string* or *gtype:boolean*).

<span id="page-19-7"></span>**procedure:** (gtk-tree-store-new coltypes ...)

Creates and returns a new instance of GtkTreeStore with the same number of columns as parameters to the function call. Each parameter should be a gtype record, as for gtk-list-store-new.

<span id="page-19-2"></span>**procedure:** (gtk-list-store-set-column-types l coltypes ...)

Sets the number and type of columns associated with the GtkListStore l. coltypes are as for gtk-list-store-new.

<span id="page-19-8"></span>procedure: (gtk-tree-store-set-column-types t coltypes ...)

Sets the number and type of columns associated with the GtkTreeStore t. coltypes are as for gtk-tree-store-new.

<span id="page-19-6"></span>**procedure:** (gtk-tree-selection-get-selected sel iter)

Stores the currently-selected row of the GtkTreeSelection sel (single-row-selection mode only) into the GtkTreeIter iter. If there is no current selection, #f is returned; otherwise, the associated GtkTreeModel is returned.

<span id="page-19-11"></span>**procedure:** (gtk-widget-window w)

Extracts the window field of the GtkWidget struct associated with the passed-in object.

```
procedure: (gtk-widget-allocation w)
```
Extracts the allocation field of the GtkWidget struct associated with the passed-in object.

```
procedure: (gtk-widget-get-state w)
```
Extracts the state field of the GtkWidget struct associated with the passed-in object, and returns it in symbolic form.

<span id="page-19-3"></span>**procedure:** (gtk-style-black-gc style)

Retrieves the black GC from the passed-in style.

<span id="page-19-5"></span>**procedure:** (gtk-style-white-gc style)

Retrieves the white GC from the passed-in style.

<span id="page-19-4"></span>**procedure:** (gtk-style-fg-gc style state)

<span id="page-19-0"></span>Retrieves the foreground GC from the passed-in style that is appropriate to the passed-in GtkStateType symbol.

**procedure:** (gtk-editable-insert-text editable string position)

Inserts text string at the position passed in. Returns the new insertion position after the insert operation.

### <span id="page-20-0"></span>**2.3. G+, a higher-level GTK+ interface**

```
(require 'g+)
```
G+ is based on the ideas in JLib, a library for building GUI widget trees which comes with Jscheme.

### <span id="page-20-5"></span><span id="page-20-1"></span>**2.3.1. Core macros and functions**

**macro:** (g+predicate-case (varname ...) ((predicate ...) body ...) ...)

Expands into a cond expression which tests each varname against the corresponding predicate, executing the body of the first clause for which all the predicates return true. (A clause may also have the keyword else instead of a list of predicates, with effect similar to cond and case.)

```
macro: (g+define-ctor name (base-ctor args ...))
```
Expands into a definition of name, a function which accepts args ... and passes them to base-ctor, keeping the result, passing the result to g+:configure with any extra arguments supplied, and then returning the result of the call to base-ctor.

For example:

```
(g+define-ctor X (A B C D))
```
expands into:

(define (X B C D . g+args) (let ((x (A B C D))) (g+:configure x g+args) x))

#### <span id="page-20-3"></span><span id="page-20-2"></span>**2.3.2. Constructors and modifiers**

```
procedure: (g+:configure x items)
```
Given an object x, and a list of items, takes different actions depending on the types of x and each item in turn. In general, if  $x$  is some kind of container, and an item is some kind of widget or object appropriate for containment within that container, it will be placed inside it. If an item is a string, and x has some kind of intuitively-default text-string property on it, the property will be set. If an item is a procedure, the procedure will be called with  $x$  as its single argument.

This function is the core of the G+ library, and is the main idea taken from JLib: the heavy use of lambdas makes for a fairly clean way of building an extensible optional-argument and -property system.

```
procedure: (g+property name value)
```
Returns a function that when applied to a GObject, sets a property on its argument. For use with g+:configure (and by extension constructors defined with g+define-ctor).

```
procedure: (g+signal name handler)
```
Returns a function that when applied to a GObject, installs a signal-handler on it using gsignal-connect.

```
procedure: (g+pack-start expand fill padding widgets ...)
```
Returns a function that when applied to a GtkBox, packs all the widgets into it using gtk-box-pack-start.

```
procedure: (g+pack-end expand fill padding widgets ...)
```
Returns a function that when applied to a GtkBox, packs all the widgets into it using gtk-box-pack-end.

```
procedure: (g+tip tooltips text)
```
Returns a function that when applied to a GtkWidget, sets the tooltip on that widget in the tooltips set to be text.

```
procedure: (g+label-markup markup-mnemonic)
```
Returns a function that when applied to a GtkLabel, sets its markup and mnemonic keysequence according to markup-mnemonic.

```
procedure: (g+label-markup* markup)
```
Returns a function that when applied to a GtkLabel, sets its markup according to markup.

```
procedure: (g+button mnemonic ...)
```

```
procedure: (g+button* ...)
```

```
procedure: (g+stock-button stock-id ...)
```
These three constructors use  $q+$ : configure to build variants on GtkButton.

```
procedure: (g+label mnemonic ...)
```

```
procedure: (g+label text ...)
```
These constructors use g+:configure to build variants on GtkLabel.

```
procedure: (g+entry ...)
```
<span id="page-22-3"></span>**procedure:** (g+entry/max-length max-length ...)

These constructors use  $q+$ : configure to build variants on GtkEntry.

<span id="page-22-17"></span>**procedure:** (g+window type ...)

Builds a GtkWindow using gtk-window-new and g+:configure.

<span id="page-22-1"></span>**procedure:** (g+dialog ...)

Builds a GtkDialog using gtk-dialog-new and g+:configure.

<span id="page-22-14"></span>**procedure:** (g+vbox homogeneous spacing ...)

<span id="page-22-4"></span>**procedure:** (g+hbox homogeneous spacing ...)

These constructors use g+:configure to build variants on GtkBox.

```
procedure: (g+vbutton-box ...)
```
<span id="page-22-5"></span>**procedure:** (g+hbutton-box ...)

These constructors use  $g+$ : configure to build variants on GtkButtonBox.

<span id="page-22-16"></span>**procedure:** (g+vpaned ...)

<span id="page-22-6"></span>**procedure:** (g+hpaned ...)

These constructors use g+:configure to build variants on GtkPaned.

```
procedure: (g+menu ...)
```

```
procedure: (g+menu-bar ...)
```

```
procedure: (g+menu-item mnemonic ...)
```
<span id="page-22-10"></span>**procedure:** (g+menu-item\* ...)

These constructors use g+:configure to build variants on GtkMenu and GtkOptionMenu.

<span id="page-22-11"></span>**procedure:** (g+option-menu ...)

Builds a GtkOptionMenu using gtk-option-menu-new and g+:configure.

```
procedure: (g+tooltips ...)
```
Builds a GtkTooltips object using gtk-tooltips-new and g+:configure.

```
procedure: (g+toolbar ...)
```
Builds a GtkToolbar object using gtk-toolbar-new and g+:configure.

**procedure:** (g+calendar ...)

Builds a GtkCalendar object using gtk-calendar-new and g+:configure.

<span id="page-23-2"></span>**procedure:** (g+check-button mnemonic ...)

<span id="page-23-3"></span>**procedure:** (g+check-button\* ...)

These constructors use  $q+$ : configure to build variants on GtkCheckButton.

<span id="page-23-8"></span>**procedure:** (g+radio-button group-or-null-gobject mnemonic ...)

<span id="page-23-9"></span>**procedure:** (g+radio-button\* group-or-null-gobject ...)

These constructors use g+:configure to build variants on GtkRadioButton.

<span id="page-23-0"></span>**procedure:** (g+adjustment current min max stepincr pageincr pagesize ...)

<span id="page-23-5"></span>**procedure:** (g+hscrollbar adjustment ...)

<span id="page-23-17"></span>**procedure:** (g+vscrollbar adjustment ...)

<span id="page-23-4"></span>**procedure:** (q+hscale adjustment ...)

<span id="page-23-16"></span>**procedure:** (g+vscale adjustment ...)

<span id="page-23-11"></span>**procedure:** (g+spin-button adjustment climbrate numdigits ...)

<span id="page-23-12"></span>**procedure:** (g+spin-button/range min max step ...)

These constructors use  $g+$ : $configure$  to build variants on GtkAdjustment, GtkScrollbar, GtkScale and GtkSpinButton.

<span id="page-23-1"></span>**procedure:** (g+arrow arrow-type shadow-type ...)

Builds a GtkArrow object using gtk-arrow-new and g+:configure.

<span id="page-23-10"></span>**procedure:** (g+scrolled-window hscrollbar vscrollbar ...)

Builds a GtkScrolledWindow object using gtk-scrolled-window-new and g+:configure.

<span id="page-23-13"></span>**procedure:** (g+table rows columns homogeneous)

Builds a GtkTable using gtk-table-new and g+:configure.

<span id="page-23-14"></span>**procedure:** (g+table-cell left right top bottom widget)

Uses gtk-table-attach-defaults to place a widget within a GtkTable.

#### <span id="page-23-15"></span>**procedure:**

(g+table-cell\* left right top bottom xoptions yoptions xpadding ypadding widget) Uses gtk-table-attach to place a widget within a GtkTable.

<span id="page-23-7"></span><span id="page-23-6"></span>**procedure:** (g+notebook ...)

Builds a GtkNotebook object using gtk-notebook-new and g+:configure.

**procedure:** (g+notebook-page label-widget page-widget)

Returns a function that when applied to a GtkNotebook, appends a page to it using gtk-notebook-append-page.

<span id="page-24-5"></span>**procedure:** (g+notebook-page\* label-widget menu-widget page-widget)

Returns a function that when applied to a GtkNotebook, appends a page to it using gtk-notebook-append-page-menu.

<span id="page-24-4"></span>**procedure:** (g+list-store typelist rows ...)

Builds a GtkListStore object using g+:make-list-store and g+:configure.

```
procedure: (g+:make-list-store typelist rows)
```
Creates a new GtkListStore, and creates (length typelist) columns. Each element of typelist should be a GType record. The rows should contain zero or more lists of entries to put in the list store. Each row must contain items that correspond to the GTypes passed in typelist.

<span id="page-24-0"></span>**procedure:** (g+:list-store-append! ls typelist rows)

Appends rows to ls, using the list of GType records in typelist to build the intermediate GValues.

```
procedure: (g+tree-store typelist rows ...)
```
Builds a GtkTreeStore object using g+:make-tree-store and g+:configure.

<span id="page-24-2"></span>**procedure:** (g+:make-tree-store typelist rows)

Creates a new GtkTreeStore, and creates (length typelist) columns. Each element of typelist should be a GType record. The rows should contain zero or more lists of entries to put in at the root of the tree. Each row must contain items that correspond to the GTypes passed in typelist, followed by child rows (that follow the same definition).

For example:

```
(g+:make-tree-store (list gtype:string gtype:int)
                    '(("A" 100
                           ("AA" 110
                                 ("AAA" 111))
                           ("AB" 120))
                      ("B" 200
                           ("BA" 210)
                           ("BB" 220))))
```
<span id="page-24-3"></span>**procedure:** (g+:tree-store-append! ts typelist parent-iter rows)

Appends rows to ts, under the parent element at parent-iter (pass in (null-gboxed) to refer to the root element), using the list of GType records in typelist to build the intermediate GValues.

<span id="page-24-8"></span><span id="page-24-7"></span>**procedure:** (g+tree-view tree-model ...)

Wraps gtk-tree-view-new-with-model with a g+:configure step.

#### **procedure:**

(g+tree-view-column title renderer column-id updater editable-column g+args ...)

Creates and returns a configured instance of GtkTreeViewColumn.

title should be the text used as the column heading. renderer should be either one of the symbols (text toggle pixbuf), or an instance of GtkCellRenderer. column-id should be the column from the GtkTreeModel to fetch data to render from. (To render the data in the first column on the GtkTreeModel, pass in 0; the third column, pass 2; etc.)

updater may supply a function which will be called when the content of the cell renderer is edited by the user. Set it to #f if you don't want to install a handler for edited cells. editable-column may supply a GtkTreeModel column number which contains GBoolean information specifying whether the cell rendered by this column at a particular row should be user-editable or not. Supply #f if you want the cell to be left in its default state with regard to editability.

Both updater and editable-column are only relevant if renderer is a symbol - if it's a GtkCellRenderer instance, this function has no way of working out how to set updater or edit-column properties, so it leaves it up to its caller.

### <span id="page-25-0"></span>**2.4. GdkEvent binding**

(require 'gdkevent)

This extension is automatically included when the gtk extension is required. It provides accessors for fields in GdkEvent boxed structures.

<span id="page-25-4"></span>**procedure:** (gdk-event-type e)

Retrieves the (symbolic) GdkEventType from a GdkEvent.

<span id="page-25-5"></span>**procedure:** (gdk-event-window e)

Retrieves the GdkWindow associated with a GdkEvent.

<span id="page-25-3"></span>**procedure:** (gdk-event-string e)

Retrieves the string associated with a GdkEvent, or #f if there is no associated string. (Currently supports key-press and key-release events.)

<span id="page-25-1"></span>**procedure:** (gdk-event-area e)

Retrieves the area rectangle of an expose event, or #f if the passed-in event is of the wrong type.

<span id="page-25-6"></span><span id="page-25-2"></span>**procedure:** (gdk-event-button e)

Retrieves the button number of a button event, or  $#f$  if the passed-in event is of the wrong type.

**procedure:** (gdk-event-xy e)

Returns two values, the X and Y coordinates associated with a GdkEvent. Returns (values  $#f$ #f) if there is no associated coordinate pair.

<span id="page-26-1"></span>**procedure:** (gdk-event-xy-root e)

As for gdk-event-xy, except returns coordinates in the root window coordinate system rather than the window-local coordinate system.

### <span id="page-26-0"></span>**2.5. Libglade 2.0 binding**

```
(require 'libglade)
```
The libglade extension module provides a wrapping for James Henstridge's Libglade library, version 2.0. It depends upon the gobject and gtk extensions.

<span id="page-26-5"></span>**procedure:** (glade-xml-new filename (#:domain domain) (#:root root))

Reads the Glade XML file filename, constructing the widget tree. The optional keyword arguments domain and root are passed through to the underlying C function, glade\_xml\_new; if they are omitted, NULL is passed in their place.

#### <span id="page-26-6"></span>**procedure:**

(glade-xml-new-from-memory bv-or-string (#:domain domain) (#:root root))

As for glade-xml-new, except instead of reading XML from a file, reads XML from a byte-vector or string (bv-or-string). Delegates to the C function glade\_xml\_new\_from\_memory.

<span id="page-26-2"></span>**procedure:** (glade-xml-construct xml filename (#:domain domain) (#:root root))

Fills in a newly-created GladeXML widget, xml, with information from the Glade XML file filename, as for glade-xml-new. Delegates to the C function glade\_xml\_construct.

<span id="page-26-7"></span>**procedure:** (glade-xml-signal-autoconnect xml handlers-alist)

Connects handlers named in the GladeXML widget xml to the Scheme functions passed in in handlers-alist. handlers-alist should be an association list, suitable for use with assoc, which maps strings (the names of the handlers as specified in the original XML) to Scheme functions of appropriate arity. Delegates to the C function glade\_xml\_signal\_autoconnect\_full.

```
procedure: (glade-xml-get-widget xml name)
```
Retrieve a named subwidget from a GladeXML widget by name. Delegates to the C function glade\_xml\_get\_widget.

<span id="page-26-4"></span>**procedure:** (glade-xml-get-widget-by-long-name xml name)

Retrieve a named subwidget from a GladeXML widget by long name. Delegates to the C function glade\_xml\_get\_widget\_by\_long\_name.

## **Notes**

- 1. Documentation nicked outright from the GLib GType documentation.
- 2. Isn't it nice having procedures in mutable global variables?

## <span id="page-28-0"></span>**Index**

Functions g+:configure, [21](#page-20-3) g+:list-store-append!, [25](#page-24-0) g+:make-list-store, [25](#page-24-1) g+:make-tree-store, [25](#page-24-2) g+:tree-store-append!, [25](#page-24-3) g+adjustment, [24](#page-23-0) g+arrow, [24](#page-23-1) g+button, [22](#page-21-0) g+button\*, [22](#page-21-1) g+calendar, [23](#page-22-0) g+check-button, [24](#page-23-2) g+check-button\*, [24](#page-23-3) g+dialog, [23](#page-22-1) g+entry, [23](#page-22-2) g+entry/max-length, [23](#page-22-3) g+hbox, [23](#page-22-4) g+hbutton-box, [23](#page-22-5) g+hpaned, [23](#page-22-6) g+hscale, [24](#page-23-4) g+hscrollbar, [24](#page-23-5) g+label, [22](#page-21-2) g+label-markup, [22](#page-21-3) g+label-markup\*, [22](#page-21-4) g+list-store, [25](#page-24-4) g+menu, [23](#page-22-7) g+menu-bar, [23](#page-22-8) g+menu-item, [23](#page-22-9) g+menu-item\*, [23](#page-22-10) g+notebook, [24](#page-23-6) g+notebook-page, [24](#page-23-7) g+notebook-page\*, [25](#page-24-5) g+option-menu, [23](#page-22-11) g+pack-end, [22](#page-21-5) g+pack-start, [22](#page-21-6) g+property, [22](#page-21-7) g+radio-button, [24](#page-23-8) g+radio-button\*, [24](#page-23-9) g+scrolled-window, [24](#page-23-10) g+signal, [22](#page-21-8) g+spin-button, [24](#page-23-11) g+spin-button/range, [24](#page-23-12)

g+stock-button, [22](#page-21-9) g+table, [24](#page-23-13) g+table-cell, [24](#page-23-14) g+table-cell\*, [24](#page-23-15) g+tip, [22](#page-21-10) g+toolbar, [23](#page-22-12) g+tooltips, [23](#page-22-13) g+tree-store, [25](#page-24-6) g+tree-view, [25](#page-24-7) g+tree-view-column, [25](#page-24-8) g+vbox, [23](#page-22-14) g+vbutton-box, [23](#page-22-15) g+vpaned, [23](#page-22-16) g+vscale, [24](#page-23-16) g+vscrollbar, [24](#page-23-17) g+window, [23](#page-22-17) g-warning, [9](#page-8-4) gboxed-copy-hook, [12](#page-11-1) gboxed-finalizer-hook, [12](#page-11-2) gdk-color->list, [19](#page-18-1) gdk-color-pixel, [19](#page-18-2) gdk-color-pixel-set!, [19](#page-18-3) gdk-event-area, [26](#page-25-1) gdk-event-button, [26](#page-25-2) gdk-event-string, [26](#page-25-3) gdk-event-type, [26](#page-25-4) gdk-event-window, [26](#page-25-5) gdk-event-xy, [26](#page-25-6) gdk-event-xy-root, [27](#page-26-1) gdk-rectangle->list, [19](#page-18-4) gdk-window-get-pointer, [19](#page-18-5) genum-info, [13](#page-12-1) gflags-info, [13](#page-12-2) glade-xml-construct, [27](#page-26-2) glade-xml-get-widget, [27](#page-26-3) glade-xml-get-widget-by-long-name, [27](#page-26-4) glade-xml-new, [27](#page-26-5) glade-xml-new-from-memory, [27](#page-26-6) glade-xml-signal-autoconnect, [27](#page-26-7) gobject-class-find-property, [16](#page-15-1) gobject-class-properties, [16](#page-15-2) gobject-finalizer-hook, [15](#page-14-2) gobject-get-property, [16](#page-15-3)

gobject-ref-hook, [15](#page-14-3) gobject-set-property!, [16](#page-15-4) gobject-type, [15](#page-14-4) gobject:methods-in-gf, [16](#page-15-5) gobject:methods-on-class, [16](#page-15-6) gobject:register-method!, [16](#page-15-7) gsignal-connect, [17](#page-16-2) gsignal-disconnect, [17](#page-16-3) gsignal-list, [17](#page-16-4) gsignal-list-complete, [17](#page-16-5) gsignal-lookup, [17](#page-16-6) gsignal-query, [17](#page-16-7) gtk-calendar-get-date, [19](#page-18-6) gtk-editable-insert-text, [20](#page-19-0) gtk-idle-add, [18](#page-17-2) gtk-idle-remove, [18](#page-17-3) gtk-list-store-new, [20](#page-19-1) gtk-list-store-set-column-types, [20](#page-19-2) gtk-main, [18](#page-17-4) gtk-main-iteration, [18](#page-17-5) gtk-signal-connect, [18](#page-17-6) gtk-stock-list-ids, [19](#page-18-7) gtk-style-black-gc, [20](#page-19-3) gtk-style-fg-gc, [20](#page-19-4) gtk-style-white-gc, [20](#page-19-5) gtk-timeout-add, [18](#page-17-7) gtk-timeout-remove, [18](#page-17-8) gtk-tree-iter-new, [19](#page-18-8) gtk-tree-selection-get-selected, [20](#page-19-6) gtk-tree-store-new, [20](#page-19-7) gtk-tree-store-set-column-types, [20](#page-19-8) gtk-widget-allocation, [20](#page-19-9) gtk-widget-get-state, [20](#page-19-10) gtk-widget-window, [20](#page-19-11) gtk:gc-idle-timeout, [19](#page-18-9) gtk:gc-when-idle, [19](#page-18-10) gtype->fundamental, [10](#page-9-0) gtype-...?, [11](#page-10-0) gtype-children, [12](#page-11-3)

gtype-depth, [11](#page-10-1) gtype-from-name, [10](#page-9-1) gtype-interfaces, [12](#page-11-4) gtype-isa?, [12](#page-11-5) gtype-name, [10](#page-9-2) gtype-next-base, [11](#page-10-2) gtype-parent, [11](#page-10-3) gvalue->object, [14](#page-13-1) gvalue-empty!, [14](#page-13-2) gvalue-fill!, [14](#page-13-3) gvalue-type, [14](#page-13-4) list->gdk-color, [19](#page-18-11) list->gdk-rectangle, [19](#page-18-12) make-gclosure, [15](#page-14-5) make-genum-nick->number, [13](#page-12-3) make-genum-number->nick, [13](#page-12-4) make-gflags->number, [13](#page-12-5) make-gobject-property-getter, [16](#page-15-8) make-gobject-property-setter, [16](#page-15-9) make-gvalue, [14](#page-13-5) make-number->gflags, [14](#page-13-6) null-gboxed, [13](#page-12-6) null-gobject, [16](#page-15-10) object->gvalue, [15](#page-14-6) raw-gtype->fundamental, [10](#page-9-3) raw-gvalue-fill!, [14](#page-13-7) raw-gvalue-type, [14](#page-13-8) raw-unmake-gtype-fundamental, [10](#page-9-4) unwrap-gtype-fundamental, [10](#page-9-5) wrap-gboxed, [12](#page-11-6) wrap-gobject, [15](#page-14-7) wrap-gtype, [10](#page-9-6) wrap-gtype-fundamental, [10](#page-9-7) Macros g+define-ctor, [21](#page-20-4) g+predicate-case, [21](#page-20-5) Variables gtype:..., [10](#page-9-8) gtype:fundamental-types, [11](#page-10-4)